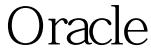

https://www.100test.com/kao\_ti2020/565/2021\_2022\_\_E6\_B5\_85\_E 8\_BO\_88Orac\_c102\_565769.htm Oracle exists in, exists exists in  $\sum_{i=1}^{\infty}$ exists from  $\epsilon$ Oselect... bulk collect into ... limit ... fetch... bulk collect into ... limit ... for forall insert/Qupdate/Odelete for/forall for/forall for tp in tmp. FIRST... tmp. LAST loop .... end loop.  $2$  for tp in 1... tmp.COUNT loop .... end loop.  $3$  for tp in indecs of tmp  $loop....$  end  $loop$ ,  $1$ Oselect... bulk collect into ... limit ... fetch... bulk collect into ... limit ... exit, exit, exit, exit, exit, exit, exit, exit, exit, exit, exit, exit, exit, exit, exit,  $\sim$ ORA-06502: PL/SQL: numeric or value error and tmp. FIRST

## exit exit

 $\sim$  2

PROCEDURE RemoveBat2DjaRecords( ) AS type RowIdArray is table of rowid index by binary\_integer. rowIds RowIdArray. BEGIN loop 0select rowid BULK COLLECT into rowIds from  $\omega$  where  $\omega$  and rownum gt. BEGIN 2 gt. 3 FOR v\_outerloopcounter IN 1..2 LOOP 4 gt. 5 FOR

v\_innerloopcounter IN 1..4 LOOP 6 DBMS\_OUTPUT.PUT\_LINE(' Outer Loop counter is ' 7 || v\_outerloopcounter || 8 ' Inner Loop counter is ' || v\_innerloopcounter). 9 EXIT WHEN v\_innerloopcounter = 3. 10 END LOOP innerloop. 11 END LOOP outerloop. 12 END. 13 / Outer Loop counter is 1 Inner Loop counter is 1 Outer Loop counter is 1 Inner Loop counter is 2 Outer Loop counter is 1 Inner Loop counter is 30 uter Loop counter is 2 Inner Loop counter is 1 Outer Loop counter is 2 Inner Loop counter is 2 Outer Loop counter is 2 Inner Loop counter is 3 PL/SQL procedure successfully completed.  $exit$ 

SQLlt.lt.&gt. 5 FOR v\_innerloopcounter IN 1..4 LOOP 6 DBMS\_OUTPUT.PUT\_LINE(' Outer Loop counter is' 7|| v\_outerloopcounter || 8 ' Inner Loop counter is ' || v\_innerloopcounter). 9 EXIT outerloop WHEN v\_innerloopcounter = 3. 10 END LOOP innerloop. 11 END LOOP outerloop. 12 END. 13 / Outer Loop counter is 1 Inner Loop counter is 1 Outer Loop counter is 1 Inner Loop counter is 2 Outer Loop counter is 1 Inner Loop counter is 3 PL/SQL procedure successfully completed.  $ext{exit}$ 

## oracle/ and  $100T$ est  $100T$ est  $100T$ est  $100T$

## $www.100 test.com$